M1 IM - Séries temporelles - 2017-2018

Nom :

Prénom :

## Contrôle no 1, sujet D (durée 1h15)

Documents et calculatrices interdits. Accès à internet interdit . La plus grande importance sera accordée lors de la correction à la justification des réponses. Les exercices sont indépendants.

## Préliminaires

Vous commencerez par charger les fichiers sur internet.

Répondre à la première question et à la dernière question sur cette feuille. Créer un fichier texte dans lequel vous répondrez clairement aux questions suivant la première question, en incluant vos codes R, les résultats obtenus sous R (graphique y compris), vos interprétations, remarques. Vous metterez en forme votre compte-rendu et l'exporterez au format pdf.

À la fin de l'épreuve, vous enverrez ce fichier pdf à rubentha@unice.fr en précisant votre nom dans l'objet du message ET vous rendrez ce sujet.

Si vous bénéficiez d'un tiers-temps, ne traitez que les trois premières questions.

## **QUESTIONS**

Exercise 1. On s'intéresse au fichier faithful contenu dans R. On note x sa deuxième colonne.

- (1) Tracer les auto-corrélations et les auto-corrélations partielles de x. Pensez-vous que x est plutôt un processus AR ou un processus MA ? Préciser l'ordre du processus.
- (2) Estimer les coefficients de x (en supposant que c'est un  $AR$  ou un  $MA$ ). Stocker les résidus dans une série y.
- (3) Proposer un test pour vérifier que  $y$  est un bruit blanc.

## Exercice 2.

- (1) Charger le fichier de données à l'adresse http://math.unice.fr/~rubentha/enseignement/hare-population.txt (nombre de fourrures de lièvre rapportées chaque année à la compagnie de la baie d'Hudson entre 1845 et 1935). Nous noterons x la série obtenue.
- (2) Tracer les auto-corrélations de x. Le processus x possède-t-il une saisonnalité ? Si oui, quelle est la prériode ? Répondre dans le cadre ci-dessous.

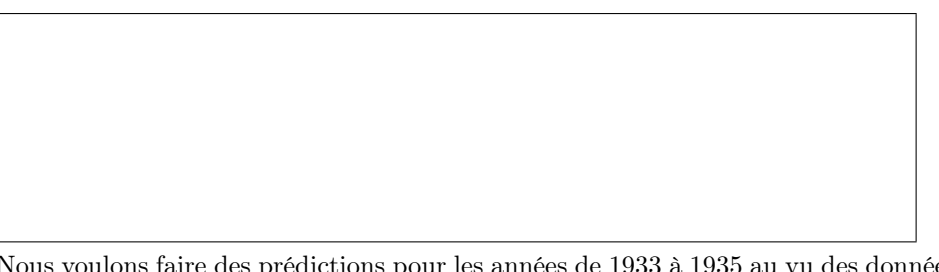

- (3) Nous voulons faire des prédictions pour les années de 1933 à 1935 au vu des données de 1845 à 1932. Afin de récupérer une série temporelle avec le bon format, transformer les données avec l'instruction  $x < -ts$  (data, start=c(1,1), end=c(9,3), frequency=11) (ou une autre période, si vous avez trouvé une autre période à la question précédente). Notons y la série entre 1845 et 1932. Utiliser la méthode des moyennes mobiles sur y pour afficher la composante saisonnière, la tendance et la partie aléatoire de la série y..
- (4) Soit  $\alpha = 0.05$ . Tester la blancheur des résidus au niveau  $\alpha$ .
- (5) Si notre modèle (une composante périodique + un bruit) n'est pas adapté, dire pourquoi. Si notre modèle est adapté, tracer sur un même graphique les prédictions et les vraies valeurs.